# **Description of real authors with biblatex**

## **New data field**

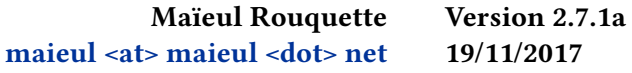

## **Contents**

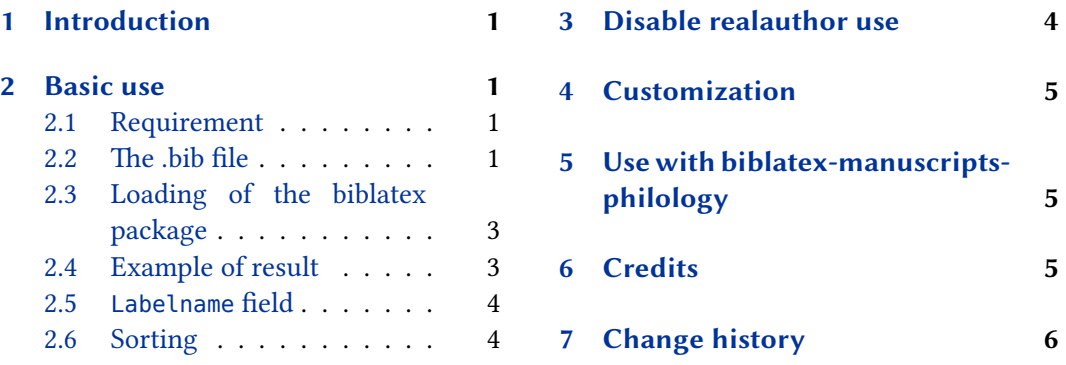

# **1 [Introduction](#page-3-0)**

The [standard bib](#page-3-0)latex fields allow to describe [the author of a wor](#page-5-0)k, with the so called authors field. However, some works are published without name, or with pseudonyme, but the scholars know the real author. This package adds a new field realauthor, to specify the knew real author.

It also add a new field realeditor, to specify the knew real editor.

# **2 Basic use**

#### **2.1 Requirement**

The packages require biblatex 3.5 or later.

#### **2.2 The .bib file**

Basically, you just have to add the real author / editor name in the field realauthor / realdeditor, like in the following examples:

```
@book{LeClerc1686,
        Publisher = {Henry Desbordes},
        Realauthor = \{ Jean le Clerc\},
        Title = {Defense des sentimens}
```

```
De quelques Théologiens de Hollande
          sur l'histoire critique du Vieux Testament
          contre la réponse du Prieur de Bolleville},
        Year = {1686}}
@book{Simon1686,
        Address = {Rotternam},
        Author = {Prieur de Bolleville}},
        Publisher = {Reinier Leers},
        Realauthor = {Richard Simon},
       Title = {Réponse au livre intitulé
         sentimens de quelques Theologiens de Hollande
         sur l'Histoire Critique du Vieux Testament},
        Year = {1686}}
@book{Nausea1531,
       Address = {Cologne},
        Pagination = {folio},
        Publisher = \{Quentel\},
        Realeditor = {Friedrich Nausea},
       Title = {Anonymi Philalethi Eusebiani in vitas, miracula,
        ,→ passionesque Apostolorum Rhapsodiae},
        Year = {1531}}
@book{noauthor-norealauthor,
       Title = {Here an anonymous work},
        }
@book{noauthor-norealauthor2,
       Title = {Why not an other anonymous work?},
        }
@book{Author+realauthor,
        Author = {Theauthor-Familyname, Given-name}.Realauthor= {Therealauthor-Familyname, Given-Name},
       Title = {That is a work with an author plus a real author},
        }
@book{Only-realauthor,
        Realauthor= {Therealauthor-Familyname, Given-Name},
```

```
Title = {Here a work with only a real author},}
```
### <span id="page-2-0"></span>**2.3 Loading of the biblatex package**

When loading the biblatex package, use the realauthor bibstyle, which is based on the verbose bibstyle:

**\usepackage**[citestyle=verbose,bibstyle=realauthor]{biblatex}

Not that the package patches some bibmacro. If you redefine them, don't forget the patches<sup>1</sup>. Here the list of macro patched:

- author;
- author/editor+others;
- author/translator+others;
- author/editor+others/translator+others:
- bbx:editor;
- byeditor;
- byeditor+others;
- cite:name (patched at the beginning of the document);

### **2.4 Example of result**

By default, the real author name is printed in brackets, with an equal, between fine nonbreak spaces, when a pseudonym is also use:

[Jean le Clerc]. *Défense des sentimens De quelques Théologiens de Hollande sur l'histoire critique du Vieux Testament contre la réponse du Prieur de Bolleville*. Henry Desbordes, 1686

Prieur de Bolleville [ = Richard Simon]. *Réponse au livre intitulé sentimens de quelques Theologiens de Hollande sur l'Histoire Critique du Vieux Testament*. Rotterdam: Reinier Leers, 1686

<sup>&</sup>lt;sup>1</sup>We suppose that, if you redefine them, you could understand the packages.

### <span id="page-3-0"></span>**2.5 Labelname field**

This package, since version 2.0.0, declares the realauthor name as the labelname, if a author name is not defined.

That implies this field is use for:

- Sorting.
- *ibid* / *op. cit* abreviation.

Note that this field is not affected by useauthor option, but it is by userealauthor option § 3.

Used in a bibliography macro or driver, \ifuserealauthor{*⟨true⟩*}{*⟨false⟩*} expands to *⟨true⟩* if the userealauthor option is enabled (either globally or for the current entry), and *⟨false⟩* otherwise.

There is also a userealeditor option and a \ifuserealeditor field, similar, but for realeditor field.

### **2.6 Sorting**

The default sorting schemes nty is problematic, because it doesn't consider the realauthor field as a name. That is why the package provides two sorting scheme:

- realauthor, which but considers the realauthor and realeditor fields to sort list by authors' name. If an entry has both realauthor and author, only the author field will be used.
- anonymous+realauthor, which push the anonymous texts at the beginning of the list (as the anonymous sorting of the *biblatex-anonymous+* package), but considers the realauthor and realeditor fields to sort list by authors' name (as the realauthor sorting).

See the example file to have an illustration.

+The package also provides realauthor+manuscripts and realauthor+anonymous+manuscripts sorting schemes to use in combination with the *biblatex-manuscripts-philology* package (please read handbook of this package for more details about it).

# **3 Disable realauthor use**

The package, or rather biblatex, defines an userealauthor option, which can be settable on a per-entry basis in the options field, or by entrytype, using \ExecuteBibliographyOptions, or globally, when loading biblatex.

This option, when set to false:

- <span id="page-4-0"></span>• Disable use of realauthor as label name.
- Disable use of realauthor for sorting.
- Before the version 2.4.0. with the default style, and contrary to the useauthor option, also disabled printing of realauthor. From version 2.4.0, if you don't want to print the field, don't use the package….

The same is true for realeditor option for the realeditor.

# **4 Customization**

You can redefine the \mkrealauthor command to change the way the real author name is printed. Default value is:

```
\newcommand{\mkrealauthor}[1]{\mkbibbrackets{#1}}
```
You can also redefine the \realauthorequalsign command to change the sign before the real author name when a pseudonym is also used. Default value is:

#### **\newcommand**{**\realauthorequalsign**}{**\addnbthinspace**=**\addnbthinspace**}

There are also \mkrealeditor, which by default calls \mkrealauthor, and \realeditorequalsign, which by default calls \realauthorequalsign.

For more customization, you have to redefine the macros defined in realauthor.bbx.

# **5 Use with biblatex-manuscripts-philology**

To use this package with the features of biblatex-manuscripts-philology, you must use the package biblatex-multiple-dm.

## **6 Credits**

This package was created for Maïeul Rouquette's phd dissertation $^2$  in 2014. It is licensed on the *EIEX Project Public License*<sup>3</sup>.

All issues can be submitted, in French or English, in the GitHub issues page $^4$ .

 $^{2}$ http://apocryphes.hypothese.org.

<sup>3</sup> http://latex-project.org/lppl/lppl-1-3c.html.

<sup>4</sup> https://github.com/maieul/biblatex-realauthor/issues.

# <span id="page-5-0"></span>**7 Change history**

#### **2.7.1a 2017-11-19**

Add compatibility with biblatex 3.8

**2.7.0 2016-10-23**

New sorting schemes.

**2.6.0 2016-09-08**

Take account of realauthor to manage dash in bibliography.

Require biblatex 3.5.

**2.5.0 2016-06-09**

Add error message to know more quickly break compatibility with new releases of biblatex.

**2.4.1 2016-06-07**

Fix bug with abreviatted form of citation.

**2.4.0 2016-06-05**

Add realeditor.

Restores normal behavior of userealeauthor.

Takes account of the real names when choosing to print a dash in the final bibliography. Requires biblatex 3.3.

**2.3.0 2016-03-11**

Compatibility with biblatex 3.3.

#### **2.2.1 2016-02-28**

Correct description of datamodel specification about which entrytype can have a realauthor field.

#### **2.2.0 2015-04-26**

Add new usereal author option. Require biblatex 3.0. . . . . . . . . . . . . . . . 3 Provides good file version in the \ProvidesFile command.

#### **2.1.0 2014-10-30**

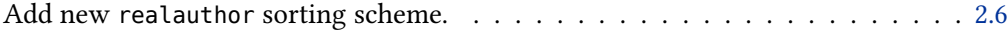

### **2.0.0 2014-10-27**

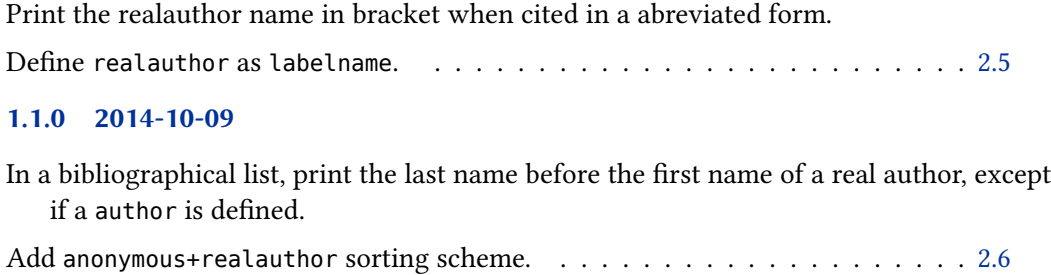

Compatibility with @article entry.

# **1.0.0 2014-06-25**

First public release.